#### Basic C++

7

Dr. Porkoláb Zoltán Károly [gsd@inf.elte.hu](mailto:gsd@inf.elte.hu) [http://gsd.web.elte.hu](http://gsd.web.elte.hu/)

# Lambda functions

- Terminology
- How it is compiled
- Capture by value and reference
- Mutable lambdas
- Use of this
- Init capture and generalized lambdas in  $C++14$
- Constexpr lambda and capture \*this and  $C++17$

#### Functor

```
#include <algorithm>
#include <iostream>
#include <vector>
```

```
using namespace std;
```

```
struct PrinterFunctor 
\{ void operator()(int n) const { cout << n << " "; }
};
int main()
{
     vector<int> v;
    for(int i = 0; i < 10; ++i)
         v.push_back(i);
     for_each(v.begin(), v.end(), PrinterFunctor());
     cout << endl;
     return 0;
}
$ g++ l.cpp
$ ./a.out
0 1 2 3 4 5 6 7 8 9
```
#### Lambda

```
#include <algorithm>
#include <iostream>
#include <vector>
using namespace std;
int main()
{
     vector<int> v;
    for(int i = 0; i < 10; ++i)
         v.push_back(i);
     for_each(v.begin(), v.end(), [](int n) { cout << n << " "; });
     cout << endl;
     return 0;
}
$ g++ l.cpp
$ ./a.out
0 1 2 3 4 5 6 7 8 9
```
#### Lambdas are mapped to functors

```
int main()
{
     vector<int> v;
    for(int i = 0; i < 10; ++i)
         v.push_back(i);
     for_each(v.begin(), v.end(), [](int n) { cout << n << " "; } );
     cout << endl;
     return 0;
}
```
# Lambdas are mapped to functors

```
// \lceil \cdot \rceil (int n) { cout << n << " "; }
struct LambdaFunctor
{
     void operator() (int n) const { cout << n << " "; }
};
int main()
{
     vector<int> v;
    for(int i = 0; i < 10; ++i)
          v.push_back(i);
     for_each(v.begin(), v.end(), LambdaFunctor() );
     cout << endl;
     return 0;
}
```
#### Lambda

```
#include <algorithm>
#include <iostream>
#include <vector>
using namespace std;
int main()
{
     vector<int> v;
    for(int i = 0; i < 10; ++i)
        v.push back(i);
     for_each(v.begin(), v.end(), [](int n) { cout << n << " "; });
     cout << endl;
     return 0;
}
$ g++ l.cpp
$ ./a.out
 0 1 2 3 4 5 6 7 8 9
                                      Lambda introducer with opt. capture
                    Lambda parameter declaration Optional return type
                                                   in form: -> type
```
# Lambda terminology

- Lambda expression
	- $\lceil$   $\lceil$  (int n)  $\lceil$   $\rceil$
- Closure object
	- Runtime object created from lambda expression
	- Copy constructable (but not copy assignable)
	- Can be stored in std::function
	- May hold captured variables
- Closure class
	- The type of the closure object
	- Deleted default constructor and copy assignment operator

# Explicit return type

```
int main()
{
     vector<int> v;
    for(int i = 0; i < 10; ++i)
        v.push back(i);
     deque<double> dd;
     deque<int> di;
     transform(v.begin(), v.end(), front_inserter(dd),
                                    [](int n) -> double { return n / 2.0; } );
     transform(v.begin(), v.end(), back_inserter(di),
                                     [](int n) -> int { return n / 2.0; } );
     for_each(dd.begin(), dd.end(), [](double n) { cout << n << " "; });
    \text{cout} \leq \text{end}!:
     for_each(di.begin(), di.end(), [](double n) { cout << n << " "; });
     cout << endl;
     return 0;
}
4.5 4 3.5 3 2.5 2 1.5 1 0.5 0
0 0 1 1 2 2 3 3 4 4
```
# Can contain multiple statements

```
#include <algorithm>
#include <iostream>
#include <ostream>
#include <vector>
using namespace std;
int main()
{
     vector<int> v;
    for(int i = 0; i < 10; ++i)
        v.push back(i);
     for_each(v.begin(), v.end(), [](int n) {
             \cot < n ;
              if ( n % 2 )
                 cout \leq ":odd ";
              else
                  cout << ":even ";
                          });
     cout << endl;
     return 0;
}
0:even 1:odd 2:even 3:odd 4:even 5:odd 6:even 7:odd 8:even 9:odd
```
# **Capture**

```
int main()
{
     vector<int> v;
    for(int i = 0; i < 10; ++i)
         v.push_back(i);
    int x = 0;
    int y = 0;
    cin >> x >> y; // read 3 6
     v.erase( remove_if(v.begin(),v.end(),[x,y] (int n) { return x < n && n < y; }),
              v.end()
             );
     for_each(v.begin(), v.end(), [](int n) { cout << n << " "; });
     cout << endl;
     return 0;
}
3 6
0 1 2 3 6 7 8 9
                                                 Capture by value
```
# Capture by value

```
[x, y](int n) { return x < n && n < y; }
struct LambdaFunctor
\{public:
    LambdaFunctor(\text{int } a, \text{int } b) : m_a(a), m_b(b) { }
    bool operator()(int n) const { return m a < n && n < m b; }
private:
     int m_a;
     int m_b;
};
// ...
 v.erase( remove if(v.\text{begin}(),v.\text{end}(),LambdaFunction(x,y)), v.\text{end}();
                                     copy
```
The x and y parameters are copied and being stored in the function object. We cannot modify the captured values because the **operator**() in functor is **const**. It is a real copy, therefore the modification of x and y is not reflected inside the lambda.

# Capture by reference

```
int main()
{
     vector<int> v;
    for(int i = 0; i < 10; ++i)
         v.push_back(i);
    int x = 0;
    int \quad y = 0;int sum = \theta;
    cin >> x >> y; // read 2 7
     for_each(v.begin(),v.end(),[&sum,x,y](int n) { if (x < n && n < y) sum += n; });
    cout \lt\lt "sum = "\lt\lt sum \lt\lt endl;
     return 0;
}
2 7
sum = 18
```
#### Mutable lambda

```
int main()
{
    vector<int> v;
   for(int i = 0; i < 10; ++i)
        v.push_back(i);
    int x = 0;
   int \quad v = 0;
   int sum = \theta;
   cin >> x >> y; // read 2 7
    for_each(v.begin(),v.end(),[&sum,x,y](int n) { if (x-- < n && n < y++) sum += n; });
   cout \lt\lt "sum = "\lt\lt sum \lt\lt endl;
    return 0;
}
$ g++ -std=c++11 -Wall -pedantic lambda4.cpp 
lambda4.cpp: In lambda function:
lambda4.cpp:18:62: error: decrement of read-only variable 'x'
     std::for_each(v.begin(),v.end(),[&sum,x,y](int n) { if (x--<n && n<y++) sum+=n; });
\wedge \sim \wedge \sim \wedge \sim \wedgelambda4.cpp:18:73: error: increment of read-only variable 'y'
std::for_each(v.begin(),v.end(),[&sum,x,y](int n) { if (x--<n && n<y++) sum+=n; });
\Lambda
```
# Mutable lambda

```
int main()
\{ vector<int> v;
     for(int i = 0; i < 10; ++i)
            v.push_back(i);
     int x = 0;
     int \quad v = 0;
     int sum = \theta;
     cin >> x >> y; // read 2 7
      for_each(v.begin(),v.end(),[&sum,x,y](int n) mutable { if (x-- < n && n < y++) 
                                                                                                         sum += n; \};
     cout \lt\lt "sum = "\lt\lt sum \lt\lt endl;
     cout \lt\lt "x = "\lt\lt x \lt endl;
     cout \langle \langle \rangle \rangle = \langle \langle \rangle \langle \rangle \langle \rangle \langle \rangle and \langle \rangle return 0;
}
2 7
sum = 44x = 2v = 7
```
#### Globals are not captured

```
int \quad x = 0;
int \quad v = 0;
int main()
\{ vector<int> v;
     for(int i = 0; i < 10; ++i)
          v.push back(i);
     int sum = \Theta;
     cin >> x >> y; // read 2 7
      for_each(v.begin(),v.end(),[&sum,x,y](int n) mutable { if (x-- < n && n < y++) 
                                                                                                 sum += n; \};
     cout \lt\lt "sum = "\lt\lt sum \lt\lt endl;
     cout \langle \langle x \rangle | x \rangle = \| \langle x \rangle | x \rangle and the count \langle x \ranglecout \langle u \rangle = \langle u \rangle \langle v \rangle and \langle v \rangle return 0;
}
$ g++ -std=c++11 -Wall -pedantic lambda4.cpp
lambda5.cpp: In function main:
lambda5.cpp:19:43: warning: capture of variable 'x' with non-automatic storage duration
lambda5.cpp:19:45: warning: capture of variable 'y' with non-automatic storage duration
```
#### Globals are not captured

```
int x = 0;
int \quad v = 0;
int main()
{
     vector<int> v;
    for(int i = 0; i < 10; ++i)
        v.push back(i);
    int sum = \theta;
    cin >> x >> y; // read 2 7
     for_each(v.begin(),v.end(),[&sum](int n) mutable { if (x-- < n && n < y++) 
                                                                                 sum += n; \};
    cout \lt\lt "sum = "\lt\lt sum \lt\lt endl;
    cout \lt\lt "x = "\lt\lt x \lt endl;
    cout \lt\lt "y = "\lt\lt y \lt\lt endl;
     return 0;
}
2 7
sum = 44x = -8v = 15
```
# Capturing summary

• No capture

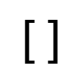

- By value
	- $[x,y]$  [=]
- By reference

 $[& 8x, & 8y] & [& 8]$ 

● Mixed:

 $[ =, 8x, 8y ] [ 8, x, y ]$ 

- Only automatic lifetime (local) variables could be captured
- Constness is preserved on capture
- Global variables, static members, heap storage can be used if visible but they are not captured

```
struct X
{
     int s;
     vector<int> v;
     void print() const
     {
         for_each(v.begin(), v.end(), [](int n) { cout << n*s << " "; });
     }
};
int main()
{
     X x;
    x.s = 2;for(int i = 0; i < 10; ++i)
         x.v.push_back(i);
     x.print();
     return 0;
}
$ g++ l10.cpp
l10.cpp: In lambda function:
l10.cpp:15:60: error: 'this' was not captured for this lambda function
```

```
struct X
{
     int s;
     vector<int> v;
     void print() const
     {
         for_each(v.begin(), v.end(), [this](int n) { cout << n*s << " "; });
     }
};
int main()
{
     X x;
    x.s = 2;for(int i = 0; i < 10; ++i)
         x.v.push_back(i);
     x.print();
     return 0;
}
0 2 4 6 8 10 12 14 16 18
```

```
struct X
{
     int s;
     vector<int> v;
     void print() const
     {
         int s = 9;
         for_each(v.begin(), v.end(), [this,s](int n) { cout << n*s << " "
                                                                  << this->s << " "; });
     }
};
int main()
{
     X x;
    x. s = 2;for(int i = 0; i < 10; ++i)
         x.v.push_back(i);
     x.print();
     return 0;
}
0 2 9 2 18 2 27 2 36 2 45 2 54 2 63 2 72 2 81 2
```
- The **this** not captured by default
- The **this** is always captured by value
- [=] implicitly captures **this**
- Since C++17 **\*this** can be captured (by value)
- Capturing **this** can be dangerous
	- Storing a non-smart pointer
	- Lifetime may already finished when lambda function is called

```
std::function<void (int)> f; // global
struct X
\{ X(int i) : ii(i) {}
  int ii;
  void addLambda()
  \{f = \lceil=\lceil(int n) { if (n == ii) cout << n; // \lceil=\rceil captures this if needs
                     else cout << ii; // this->ii, indicates capturing this
\{3,4,5,6,6,8,8\} }
};
int main()
{
   {
    std::unique_ptr<X> up = std::make_unique<X>(4);
     up->addLambda();
    f(4);
   } // object pointed by "up" destroyed here
 f(4); // Likely aborts! The captured this points to already dead object
  return 0;
}
```
# Copying lambda

```
int main()
\{ vector<int> v;
    for(int i = 0; i < 10; ++i)
         v.push_back(i);
    int \quad x = 0;
    int y = 0;
    int sum = \theta;
     auto f = [=,&sum](int n) mutable { if( x-- < n && n < y++ ) sum += n; };
    cin >> x >> y; // read 2 7
    for_each(v.begin(),v.end(),f);
    cout \lt\lt "sum = "\lt\lt sum \lt\lt endl;
    cout \lt\lt "x = "\lt\lt x \lt endl;
    cout << "y = " << y << endl;
     return 0;
}
2 7
sum = 0x = 2y = 7
```
# Copying lambda

```
int main()
{
      vector<int> v;
     for(int i = 0; i < 10; ++i)
           v.push_back(i);
     int \quad x = 0;
     int y = 0;
     int sum = \theta;
     // auto f = [-, \&\text{sum}](\text{int } n) mutable \{ \text{if}(x--\< n \< n \< y++) \text{ sum } += n; \};
     cin >> x >> y; // read 2 7
     auto f = [-, \&\text{sum}](\text{int } n) mutable \{ \text{if}(x--\< n \< n \< y++) \text{sum } += n; \}for_each(v.begin(),v.end(),f);
     cout \lt\lt "sum = "\lt\lt sum \lt\lt endl;
     cout \lt\lt \urcorner x = \urcorner \lt\lt x \lt \lt \text{endl};
     cout \lt\lt "y = " \lt\lt y \lt\lt endl;
      return 0;
}
2 7
sum = 44x = 2y = 7
```
# Copying lambda

```
int main()
{
      vector<int> v;
     for(int i = 0; i < 10; ++i)
           v.push_back(i);
     int \quad x = 0;
     int y = 0;
     int sum = \theta;
     // auto f = [-, \&\text{sum}](int n) mutable \{if(x--\< n \< n \< y++) sum += n; \};
     cin >> x >> y; // read 2 7
     auto f = [-, \&\text{sum}](\text{int } n) mutable \{ \text{if}(x--\< n \< n \< y++) \text{sum } += n; \}for\_each(v.begin(), v.end(), f);
      for_each(v.begin(),v.end(),f); // 2nd time 
     cout \lt\lt "sum = "\lt\lt sum \lt\lt endl;
     cout \lt\lt \urcorner x = \urcorner \lt\lt x \lt \lt \text{endl};
     cout \lt\lt "y = " \lt\lt y \lt\lt endl;
      return 0;
}
2 7
sum = 88x = 2v = 7
```
#### **int main()** Copying lambda  $\{$  vector<**int**> v; **for**( $int i = 0$ ;  $i < 10$ ;  $++i$ ) v.push\_back(i);  $int \quad x = 0$ ;  $int \quad v = 0$ ;  $int sum = 0;$ cin >>  $x$  >>  $y$ ; // read 2 7 **auto** f = [=,&sum](**int** n) **mutable** { **if**( x-- < n && n < y++ ) sum += n; }; // copy constr for\_each(v.begin(),v.end(),f); // copy constr

```
cout \lt\lt "sum = "\lt\lt sum \lt\lt endl;
      cout \langle \langle x \rangle^m \times \langle x \rangle^m \times \langle x \rangle^mcout \lt\lt "y = " \lt\lt y \lt\lt endl;
       return 0;
}
2 7
sum = 44x = 2v = 7
```
#### **int main()** Copying lambda vector<**int**> v;

```
for(int i = 0; i < 10; ++i)
     v.push_back(i);
int \quad x = 0;
int \quad v = 0;
int sum = 0;cin >> x >> y; // read 2 7
 auto f = [=,&sum](int n) mutable { if( x-- < n && n < y++ ) sum += n; }; // copy constr
 for_each(v.begin(),v.end(),f); // copy constr
// f = [-, & sum](int n) mutable { if( x-- < n && n < y++ ) sum += n; }; op= deleted
```

```
cout \lt\lt "sum = "\lt\lt sum \lt\lt endl;
      cout \langle \langle x \rangle^m \times \langle x \rangle^m \times \langle x \rangle^mcout \lt\lt "y = " \lt\lt y \lt\lt endl;
       return 0;
}
2 7
sum = 44x = 2v = 7
```
 $\{$ 

```
Zoltán Porkoláb: Basic C++ 29
int main() Copying lambda
\{ vector<int> v;
    for(int i = 0; i < 10; ++i)
         v.push_back(i);
    int \quad x = 0;
    int \quad v = 0;
    int sum = 0;cin >> x >> y; // read 2 7
     auto f = [=,&sum](int n) mutable { if( x-- < n && n < y++ ) sum += n; }; // copy constr
     for_each(v.begin(),v.end(),f); // copy constr
    // f = \lceil 2, \&sum](int n) mutable { if( x-- < n && n < y++ ) sum += n; }; op= deleted
     const auto& f2 = [=,&sum](int n) mutable { if( x-- < n && n < y++ ) sum += n; }; // ref
     for_each(v.begin(),v.end(),f2); // copy constr
    cout \lt\lt "sum = "\lt\lt sum \lt\lt endl;
    cout \langle \langle x \rangle^m \times \langle x \rangle^m \times \langle x \rangle^mcout \lt\lt "y = " \lt\lt y \lt\lt endl;
     return 0;
}
2 7
sum = 88x = 2v = 7
```
# Nullary lambdas

```
int main()
{
     vector<int> v;
     int i = 0;
     generate_n(back_inserter(v), 10, [&] { return i++; } );
     for_each(v.begin(), v.end(), [](int n) { cout << n << " "; });
     return 0;
}
```
0 1 2 3 4 5 6 7 8 9

# Conversion to function pointer

```
Zoltán Porkoláb: Basic C++ 31
int main()
{
    vector<int> v;
   for(int i = 0; i < 10; ++i)
       v.push back(i);
    deque<double> dd;
    deque<int> di;
 double (*fp1)(int) = [](int n) -> double { return n / 2.0; }; // no capture
 int (*fp2)(int) = [](int n) -> int { return n / 2.0; }; // no capture
   void (*fp3)(double) = [](double n) { std::count << n << " "; } std::transform(v.begin(), v.end(), front_inserter(dd), fp1);
   std::transform(v.begin(), v.end(), back inserter(di), fp2);
   for each(dd.begin(), dd.end(), fp3);
    cout << endl;
    for_each(di.begin(), di.end(), fp3);
    cout << endl;
    return 0;
}
4.5 4 3.5 3 2.5 2 1.5 1 0.5 0
0 0 1 1 2 2 3 3 4 4
```
# IIFE – Immediately Invoked Function Expression

```
/* const */ int i = some_default_value; // can't do it const
                                          // since value depends
if(someConditionIstrue) // on some condition.
\{ // Do some operations and calculate the value of i; 
    i = // some calculated value;
}
int x = i; // use i
// But unfortunately in this case there is no way to guarantee 
// it is used as a constant, so now if some one comes and does
i = 10; // This is valid
==========================================================
const int i = \lceil \&lceil \rceil int i = some_default_value;
     if(someConditionIstrue)
    \{ // Do some operations and calculate the value of i; 
        i = // some calculated value;
     }
     return i;
```

```
} (); // note: () invokes the lambda!
```
# Generalized lambdas in C++14

```
auto L = [](const auto& x, auto& y){ return x + y; };
```
means:

```
struct /* anonymous */
{
     template <typename T, typename U>
     auto operator()(const T& x, U& y) const // N3386 Return type deduction
    \{ return x + y;
     }
} L;
```
#### Generalized lambdas in C++14

```
int main() 
\{ auto my_lambda = [](auto a, auto b) { return a < b; };
    float af = 1.5, bf = 2.0;
     int ai = 3, bi = 1;
    std::string as = "Hello", bs = "World";
     std::cout << "Float: " << my_lambda(af, bf) << std::endl;
     std::cout << "Integer: " << my_lambda(ai, bi) << std::endl;
    std::cout << "String: " << my lambda(as, bs) << std::endl;
     return 0;
}
```
#### Init capture in C++14

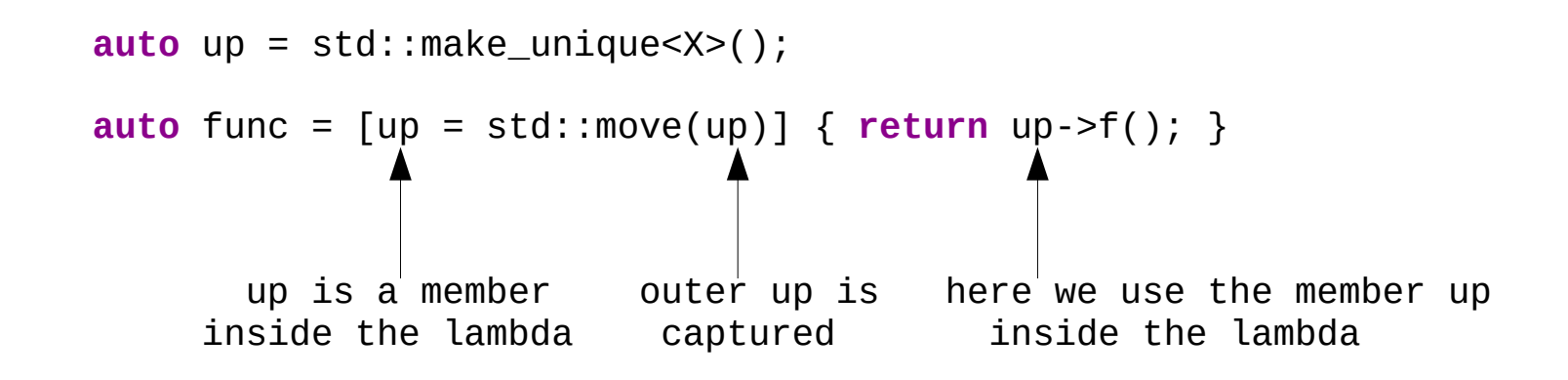

**auto** func =  $\lceil \text{up} = \text{std} : \text{make\_unique} \leq \text{X} \geq \text{)} \rceil$  { **return** up->f(); } **auto** func =  $\lceil x \rceil$  std:: as\_const(x)] { ... } // make x const inside the lambda

### Init capture example

```
#include <algorithm>
#include <functional>
#include <iostream>
#include <vector>
int main()
\{ std::vector<int> v;
  int i = 0;
  auto f = [\text{cnt} = 0](int n) mutable { std::cout << ++cnt << ":" << n << " "; };
   std::generate_n( std::back_inserter(v), 10, [&] { return i++; } );
   std::for_each( v.begin(), v.end(), f);
  std::for each( v.\text{begin}(), v.\text{end}(), f);
   return 0;
}
1:0 2:1 3:2 4:3 5:4 6:5 7:6 8:7 9:8 10:9 1:0 2:1 3:2 4:3 5:4 6:5 7:6 8:7 9:8 10:9
```
## Constexpr lambda in C++17

#include <iostream>

```
int main() 
{
    constexpr auto multi = \left[\frac{1}{\ln t}a, \frac{\ln t}{b}\right)\right\} return a * b; };
static assert(multi(3,7) == 21, "3x7 == 21");
static assert(multi(4,5) == 15, "4x5 != 15");
     return 0;
}
```
### Constexpr lambda in C++17

```
template<typename Range, typename Func, typename T>
constexpr T SimpleAccumulate(const Range& range, Func func, T init) 
{
     for (auto &&elem : range) 
    \{init += func(elem);
 }
     return init;
}
int main()
{
     constexpr int t[] = { 0, 1, 2, 3, 4, 5, 6, 7, 8, 9 };
     constexpr int x = 2;
     constexpr int y = 7;
    constexpr auto f = [x, y] (int n) { return (x < n \& n < y) ? 0 : n; };
     constexpr int sum = SimpleAccumulate( t, f, 0);
     static_assert( 27 == sum );
    std::cout << "sum = " << SimpleAccumulate( t, f, \theta) << '\n';
    std::cout << \sqrt{x} = \sqrt{x} << \sqrt{x} << \sqrt{x};
    std::cout << v_y = v << v_y \le v << \ln;
     return 0;
}
```
### Constexpr lambda in C++17

```
template<typename Range, typename Func, typename T>
constexpr T SimpleAccumulate(const Range& range, Func func, T init) 
{
     for (auto &&elem: range) 
    \{init += func(elem);
 }
     return init;
}
int main()
{
     constexpr int t[] = { 0, 1, 2, 3, 4, 5, 6, 7, 8, 9 };
     constexpr int x = 2;
     constexpr int y = 7;
    // constexpr auto f = [x,y](int n) { return (x < n \& n < y) ? 0 : n; };
     constexpr int sum = SimpleAccumulate( t, 
                               [x, y](int n) { return (x < n \& n < y) ? \theta : n; };, \theta);
     static_assert( 27 == sum );
    std::cout << "sum = " << SimpleAccumulate( t, f, 0) << '\n';
    std::cout << \sqrt{x} = \sqrt{x} << \sqrt{x} << \sqrt{x};
    std::cout << y = 0 << y < 1 /n';
     return 0;
}
```
### Capture \*this in C++17

```
struct my_struct 
{
  int x;
  int y;
  void value();
};
void my_struct::value() 
{
\Gamma [=, this](){}; \gamma // C++17 error: = captures this by default, ok since C++20
 [=, *this](){}; // captures my_struct by value since C++17
   [this, *this](){}; // ok since C++20: repeating this in capture 
}
```
#### $C++20$

- Allow  $[=,$ this]
- Pack expression in init capture  $[...args = std::move(args)]$
- Capture for structured bindings
- Template lambdas (with concepts)
- Default constructible and assignable lambdas (if no state)
- Lambdas in unevaluated context (pl. sizeof)
- \*this is captured by reference if captured implicitly by  $[=]$  or  $[&&]$
- \*this captured by  $[=]$  is deprecated

## std::function

- General purpose function wrapper
- Can store, copy and invoke
	- Pointer to function
	- Functor
	- Lambda expression
	- Bind expression
	- Member function
	- Pointer to data member
- Pretty expensive template construct

### std::function

```
Zoltán Porkoláb: Basic C++ 43
#include <functional>
#include <cmath> // std::sin
double fahr2cels(double x){ return 5./9.*(x-32); } // function
struct half // functor
{
   double operator()(double x) { return x/2 ;}
};
void f(int choice)
{
   auto lambda = [](double x) { return 2*x; }; // lambda
   std::function<duble(double)> func; // empty
   switch(choice)
   \{ case 1: func = std::sin; break; // from <cmath>
    case 2: func = lambda; break; // lambda
    case 3: func = half; break; // functor
      case 4: func = fahr2cels; break; // function pointer
   }
   if ( func ) \frac{1}{2} // otherwise std::bad function_call is thrown
   {
       std::cout \lt\lt func(0.5) \lt\lt '\n';
   }
}
```
- From macros to templates
- Parameter deduction, instantiation, specialization
- Class templates, partial specialization
- Two phase lookup
- Variadic templates in  $C++11$
- $\cdot$  Fold expressions in C++17

- **Originally Stroustrup planned only Macros**
- Side effects are issue with Macros: no types known
- Templates are integrated to  $C++$  type system
- Unconstrained generics (but Concepts since  $C++20$ )
- Templates are not functions, they are skeletons
- Parameter deduction + Instantiation
- Definitions are placed in header files

```
template <typename T>
void swap( T& x, T& y) {
    T temp = x;
    x = y;y = temp;}
template <typename T>
T max( T a, T b)
{
    if (a > b) return a;
     else
         return b; }
void f() {
int i = 3, j = 4, k;
     double f = 3.14, g = 5.55, h;
    k = max(i, j);h = max(f, g);
    h = max(i, f);}
```
## How function calls resolved

- First: check for non-templates with exact parameter match
- Second: check for non-templates with exact parameter match
	- Parameter deduction for all parameters with no conversion
	- Choose the most specific template
	- If successful, instantiate specialization
- Third: check for non templates with parameter conversion

```
template <typename T>
void swap( T& x, T& y) {
    T temp = x;
    x = y;y = temp;}
template <typename T>
T max( T a, T b)
{
    if (a > b) return a;
     else
         return b; }
void f() {
int i = 3, j = 4, k;
     double f = 3.14, g = 5.55, h;
    k = max(i, j);h = max(f, g);
    h = max(i, f);}
```

```
template <typename T>
void swap( T& x, T& y)
{
    T temp = x;
    x = v;
    y = temp;}
template <typename T>
T max( T a, T b)
{
     if ( a > b )
         return a;
     else
         return b;
}
void f()
{
    int i = 3, j = 4, k;
     double f = 3.14, g = 5.55, h;
    k = max(i, j); // 4
    h = max(f, g); // 5.55
    h = max(i, f); // ?}
                             template <typename T>
                            void swap( T& x, T& y)
                             \{T temp\{std: : move(x)\};
                                 x = std:move(y);y = std:move(temp);}
                             template <typename T>
                            constexpr const T& max(const T& a,const T& b)
                             {
                                 if (a < b) return b;
                                  else
                                      return a;
                             }
```
### Templates with more types

```
template <class T, class S>
T max(T a, S b) // is this ok?
{
   if (a > b) return a;
    else
        return b;
}
int f()
{
  int i = 3;
  double x = 3.14;
  double z;
 z = max(i, x); // z = 3.0}
```
### Templates with more types

```
template <class R, class T, class S>
R max( T a, S b) \rightarrow // is this ok?
}
     if ( a > b )
         return a;
     else
         return b;
}
int f()
{
   int i = 3;
   double x = 3.14;
   double z;
  z = max(i, x); // compile error: no deduction on return type
}
```
#### No deduction on return type

```
template <class R, class T, class S>
R max( T a, S b, R)
\{ if ( a > b )
         return a;
     else
         return b;
}
z = max( i, x, 0.0); // works, but...template <class R, class T, class S>
R max( T a, S b)
{
    if (a > b) return a;
     else
         return b;
}
z = max<double>( i, x); // ok, returns 3.14
k = max<sub>long</sub>, long, int>(i, x); // converts long(i) and int(x)k = max<sub>int</sub>, int, int>(i, j); // too complex notation
```
### No deduction on return type

```
template <class T, class S>
std::common_type<T,S>::value max( T a, S b) // since C++11
\{if (a > b) return a;
    else
        return b;
}
template <class T, class S>
auto max( T a, S b) // since C++14: return type deduction
{
   if (a > b) return a;
    else
        return b;
}
```
## Template overloading

```
template <class R, class T, class S> R max(T,S);
template <class T> T max(T,T);
template <> // explicit (full) specialization
const char *max<const char *>( const char *s1, const char *s2)
\{return strcmp( s1, s2) > 0 ? s1 : s2;
}
int i = 3, j = 4, k;
double x = 3.14, z; 
const char *s1 = "hello"; const char *s2 = "world";
k = max( i, j); // max(T, T)z = \text{max} <double>(i, x); // \text{max}(T, S) returns 3.14
std::cout << max( s1, s2); // max(const char*,const char*) "world"
```
## Template overloading

```
template <class R, class T, class S> R max(T,S);
template <class T> T max(T,T);
template <> // explicit (full) specialization
const char *max<const char *>( const char *s1, const char *s2)
\{return strcmp( s1, s2) > 0 ? s1 : s2;
}
int i = 3, j = 4, k;
double x = 3.14, z; 
const char *s1 = "hello"; const char *s2 = "world";
k = max( i, j); // max(T, T)z = \text{max} <double>(i, x); // \text{max}(T, S) returns 3.14
std::cout << max( s1, s2); // max(const char*,const char*) "world"
```
## Class templates

- All member functions are templates
- **Lazy instantiation**
- **Possibility of partial specialization**
- Specialization(s) may completely different
- Default parameters are allowed

### Class template

// complex.h

```
#ifndef COMPLEX_H
#define COMPLEX_H
template <typename T> 
struct complex_t
{
    T re;
    T im;
};
template <typename T> 
bool operator==(complex_t<T> c1, complex_t<T> c2)
{
    return c1.re == c2 \cdot re && c1 \cdot im == c2 \cdot im;}
#endif // COMPLEX_H
```
### Class template

```
// complex.h
#ifndef COMPLEX_H
#define COMPLEX_H
template <typename T> 
struct complex_t
{
    T re;
    T im;
};
template <typename T> 
bool operator==(complex_t<T> c1, complex_t<T> c2)
\{return c1.re == c2 \cdot re && c1 \cdot im == c2 \cdot im;}
#endif // COMPLEX_H
                                             #include "complex.h"
                                             bool f(complex_t<double> par)
                                             \{complex_t<double> c{1.,3.14};
                                                 return c == par;
                                             }
```
### Class template

```
// complex.h
```
T im;

};

```
#ifndef COMPLEX_H
#define COMPLEX_H
```

```
template <typename T=double> 
struct complex_t
{
   T re;
```

```
#include "complex.h"
```

```
bool f(complex_t<> par)
\{complex_t <> c{1, 3.14};
    return c == par;
}
```

```
template <typename T=double> 
bool operator==(complex_t<T> c1, complex_t<T> c2)
\{return c1.re == c2 \cdot re && c1 \cdot im == c2 \cdot im;}
```

```
#endif // COMPLEX_H
```
## Dependent types

- Until type parameter is given, we are not sure on member
- Specialization can change
- If we mean type: typename keyword should be used

```
long ptr;
template <typename T>
class MyClass
\{ T::SubType * ptr; // declaration or multiplication?
    //...
};
template <typename T>
class MyClass
\{ typename T::SubType * ptr;
    //...
};
```

```
typename T::const_iterator pos;
```
## Dependent types

- There are a few exceptions, where **typename** is not needed
- $\cdot$  Before C $++20$ 
	- Inheritance
	- Member initialization ids
- $Since C++20$ 
	- Using declaration
	- Data member declaration
	- Function parameters
	- Default argument of template
	- Type of casts

```
template <typename T>
// Before C++20
class MyClass : T::X // base class
\{ int i{T::val}; // member initializ.
    // Since C++20
  using TX = T::X; // using
   T::X member; // data member
  void f( T:: X param); // func param
};
```
## Two phase lookup

• There is two phases for template parse and name lookup

```
void bar()
\{ std::cout << "::bar()" << std::endl;
}
template <typename T>
class Base
{
public:
    void bar() { std::cout << "Base::bar()" << std::endl; }
};
template <typename T>
class Derived : public Base<T>
{
public:
     void foo() { bar(); } // compile error or calls external bar()
};
```
## Two phase lookup

• There is two phases for template parse and name lookup

```
void bar()
\{ std::cout << "::bar()" << std::endl;
}
template <typename T>
class Base
{
public:
    void bar() { std::cout << "Base::bar()" << std::endl; }
};
template <typename T>
class Derived : public Base<T>
{
public:
    void foo() { this->bar(); } // or Base::bar()
};
```
## Static polymorphism

- When we separate interface and implementation
- But no run-time variation between objects

```
template <class Derived>
struct Base
{
   void interface() {
    static cast<Derived*>(this)->implementation();
   }
};
template <typename T>
void execute( std::vector<T*> v) { 
   for( auto ptr : v ) ptr->interface(); 
}
struct Derived1 : Base<Derived1> {
   void implementation();
};
struct Derived2 : Base<Derived2> {
   void implementation();
};
std::vector<Base<Derived1>*> v1; /* ... */ execute(v1);
std::vector<Base<Derived2>*> v2; /* ... */ execute(v2);
```
# Using (C++11)

- Typedef won't work well with templates
- Using introduce type alias

```
using myint = int;
template <class T> using ptr t = T^*;
void f(int) { }
// void f(myint) { } syntax error: redeclaration of f(int)
// make mystring one parameter template
template <class CharT> using mystring =
    std::basic_string<CharT,std::char_traits<CharT>>;
```
- Type pack defines sequence of type parameters
- Recursive processing of pack

```
template<typename T>
T sum(T V)
{
  return v;
}
template<typename T, typename... Args> 
T sum(T first, Args... args) 
\{ return first + sum(args...);
}
int main()
\{ double lsum = sum(1, 2, 3.14, 8L, 7);
  std::string s1 = "x", s2 = "aa", s3 = "bb", s4 = "yy";}
```
- Type pack defines sequence of type parameters
- Recursive processing of pack

```
template<typename T>
T sum(T v)
{
  return v;
}
template<typename T, typename... Args>//<-- template parameter pack
T sum(T first, Args... args) 7/<------------- function parameter pack
{
   return first + sum(args...);
}
int main()
\{ double lsum = sum(1, 2, 3.14, 8L, 7);
  std::string s1 = "x", s2 = "aa", s3 = "bb", s4 = "yy";}
```
- Type pack defines sequence of type parameters
- Recursive processing of pack

```
template<typename T>
T sum(T V)
{
  return v;
}
template<typename T, typename... Args> 
T sum(T first, Args... args) 
\{ return first + sum(args...);
}
int main()
\{ double lsum = sum(1, 2, 3.14, 8L, 7);
  std::string s1 = "x", s2 = "aa", s3 = "bb", s4 = "yy";}
```
- Type pack defines sequence of type parameters
- Recursive processing of pack

```
template<typename T>
T sum(T v)
{
  return v;
}
template<typename T, typename... Args> 
std::common_type<T,Args...>::type sum(T first, Args... args)
{
   return first + sum(args...);
}
int main()
\{ double lsum = sum(1, 2, 3.14, 8L, 7);
  std::string s1 = "x", s2 = "aa", s3 = "bb", s4 = "yy";}
```
## Class template deduction (C++17)

- The compiler can deduce template parameter(s) from
	- Declaration that specifies initialization
	- New expression
	- Function-style cast expressions

```
// examples from cppreference.com
std::pair p(2, 4.5) // C++11: std::pair<int,double>(2, 4.5)std::vector v = \{ 1, 2, 3, 4 \}; // std::vetor<int>
```

```
template <class T> struct A { A(T,T); };
auto y = new A\{1, 2\}; // A<sup>{</sup>init> {1, 2}
```

```
std::mutex mtx;
auto lck = std::lock_guard(mtx); // std::lock_guard<std::mutex>(mtx)
std::copy_n(v1,3,std::back_insert_iterator(v2)); // back_inserter(v2)
```
## Fold expressions (C++17)

- Reduces (folds) a parameter pack over a binary operator
- Syntax

```
(pack op ...) unary right fold E1 op (...op(En-1 op En))( pack op ... op init ) binary right fold E1 op (... op(En-1 op (En op i)))
( … op pack) unary left fold ((E1 op E2) op…) op En
( init op … op pack ) binary left fold (((i op E1) op E2) op…) op En
```

```
template <typename... Args>
bool all(Args... args) { return ( ... && args); }
int main()
\{ bool b = all( i1, i2, i3, i4); // = ((i1 && i2) && i3) && i4 
}
```
#### Examples: variadic template

```
Zoltán Porkoláb: Basic C++ 72
#include <sstream>
#include <iostream>
#include <vector>
template <typename T> 
std::string to_string_impl(const T& t)
\{ std::stringstream ss;
 ss \ll t;
  return ss.str();
}
std::vector<std::string> to string()
{
  return {};
}
template <typename P1, typename ...Param>
std::vector<std::string> to_string(const P1& p1, const Param&... params)
\{ std::vector<std::string> s;
 s.push back(to string impl(p1));
  const auto remainder = to_string(params...);
  s.insert(s.end(), remainder.begin(), remainder.end());
  return s;
}
int main()
{
  const auto vec = to_string("hello", 1, 4.5);
  for (const auto& x : vec )
     std::cout << x << std::endl; 
}
```
### Examples: variadic template

```
Zoltán Porkoláb: Basic C++ 73
#include <sstream>
#include <iostream>
#include <vector>
template <typename T> 
std::string to_string_impl(const T& t)
\{ std::stringstream ss;
 ss \ll t;
  return ss.str();
}
std::vector<std::string> to string()
{
  return {};
}
template <typename P1, typename ...Param>
std::vector<std::string> to_string(const P1& p1, const Param&... params)
{
  return { to_string_impl(params)... }; // std::initializer_list
  std::vector<std::string> s;
  s.push back(to string impl(p1));
  const auto remainder = to_string(params...);
  s.insert(s.end(), remainder.begin(), remainder.end());
  return s;
}
int main()
{
  const auto vec = to_string("hello", 1, 4.5);
  for (const auto& x : vec )
     std::cout << x << std::endl; 
}
```
### Examples: variadic template

```
#include <iostream>
#include <vector>
template <typename ...Param>
std::vector<std::string> to_string(const Param&... params)
{
  const auto to_string_impl = [](const auto& t) { // generic lambda C++14
                                   std::stringstream ss;
                                  ss << t;
                                  return ss.str();
 };
  return { to_string_impl(params)... }; // std::initializer_list
}
int main()
\{ const auto vec = to_string("hello", 1, 4.5);
  for (const auto& x : vec )
    std::cout << x << std::endl; 
}
```
#include <sstream>

# Examples: fold expressions

#include <iostream>

```
template <typename ...T>
auto sum(T... t)
\{ typename std::common_type<T...>::type result{};
   std::initializer_list<int>{ (result += t, 0)... };
   return result;
}
int main()
\{std::cout << sum(1, 2, 3.0, 4.5) << std::end1;}
```
# Examples: fold expressions

#include <iostream>

```
template <typename ...T>
auto sum(T... t)\{typename std::common_type<T...>::type result{};
  std::initializer_list<int>{ (result += t, 0)... };
  return (t + ... ); // from C++17 e.g. clang-3.8
\mathcal{L}int main()
\{std::cout << sum(1, 2, 3.0, 4.5) << std::end1;}
```
# Examples: fold expressions

#include <iostream>

```
template <typename ...T>
auto sum(T... t)
\{ typename std::common_type<T...>::type result{};
   std::initializer_list<int>{ (result += t, 0)... };
   return ( t + ... ); // from C++17 e.g. clang-3.8
}
template <typename ...T>
auto avg(T... t)
\{ return ( t + ... ) / sizeof...(t); // from C++17 
}
int main()
\{std::cout << \text{sum}(1, 2, 3.0, 4.5) << \text{std::endl};
  std::cout << avg(1, 2, 3.0, 4.5) << std::endl;
}
```